# **MS Lesion Segmentation**

Processing math: 100%

#### **Overall Pipeline**

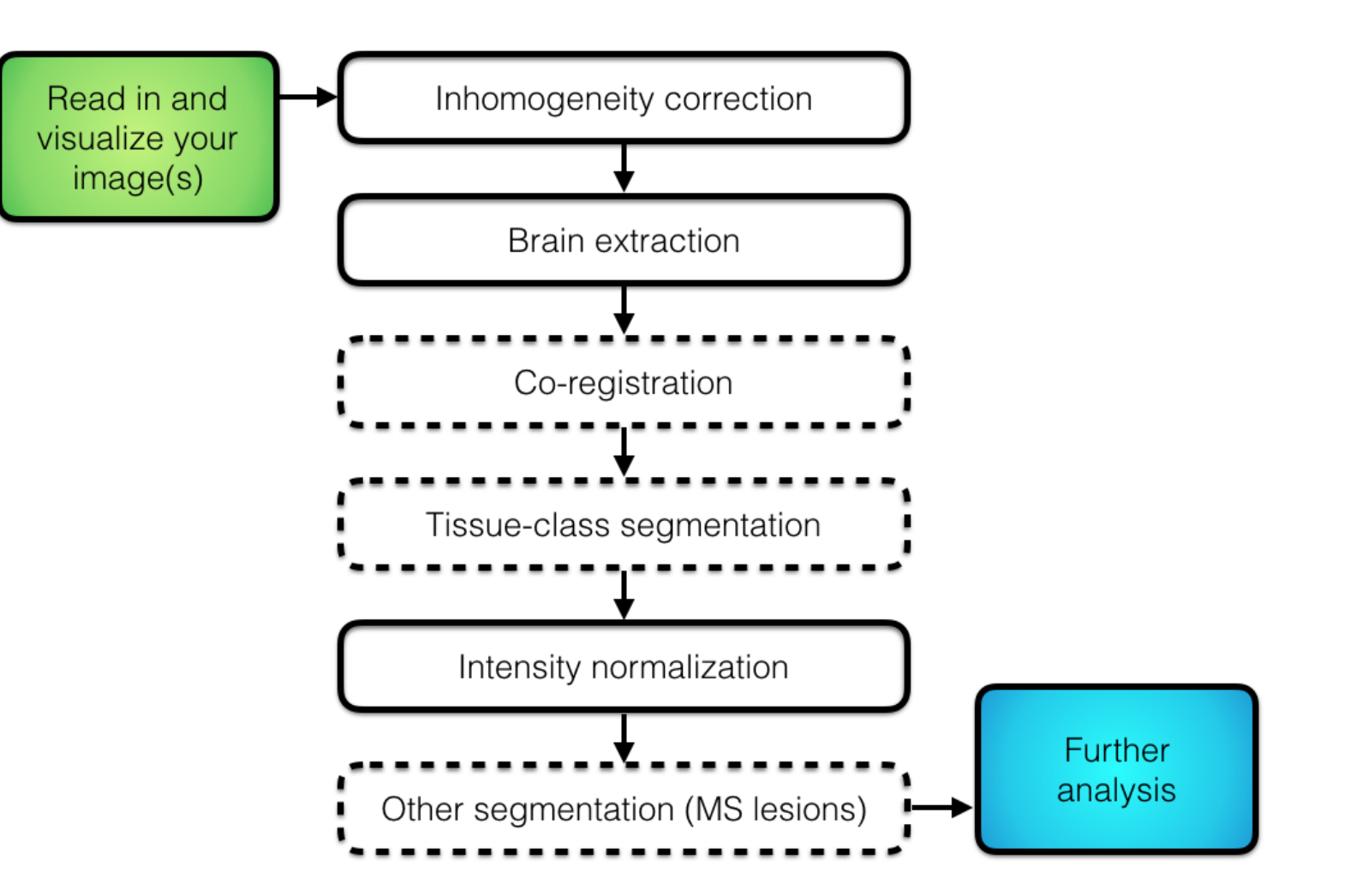

# **Background**

- Obtaining manual lesion segmentations is often resource intensive. **·**
	- **-** "Gold standard": Inter- and Intra-rater variability.
- Accurate and efficient methods for automatic segmentation are necessary for **·** scalability and research progress.
- In this tutorial, we will learn how to train and apply OASIS (Sweeney et al. 2013), an automatic lesion segmentation model, to obtain predicted lesion probability maps. **·**
	- **-** Relies on intensity-normalized data.

#### **MS Lesion Segmentation with OASIS**

- **O**ASIS is **A**utomated **S**tatistical **I**nference for **S**egmentation (Sweeney et al. 2013). **·**
- OASIS takes FLAIR, T1, T2, and PD (optional) images. **·**
	- Produces OASIS probability maps of MS lesion presence. **-**
	- These can be thresholded into a binary lesion segmentation. **-**
- The OASIS model is based on a logistic regression. **·**
	- Regress binary manual segmentation labels on the images, smoothed versions of  the images, and some interaction terms (e.g., supervised learning).
- Performs well compared to common machine learning models (Sweeney et al. 2014) **·**

## **Default OASIS Model**

- The OASIS library comes with default parameters that can be used to generate **·** probability maps for new test subjects.
	- The default model was trained on approximately 100 MS subjects and 30 healthy  subjects with manual segmentations.
- Here we apply oasis predict with the default model to obtain OASIS probability maps for the test subjects.

```
library(oasis)
default predict ts = function(x) {
  res = \overline{oasis\, predict(
      flair=ts flairs[[x]], t1=ts t1s[[x]],
      t2=ts t2s[[x]], pd=ts pds[[\overline{x}]],
      brain mask = ts masks[[x]],
      preproc=FALSE, normalize=TRUE,
      model=oasis::oasis_model)
  return(res)
}
default probs ts = lapply(1:3, default predict ts)
```
### **Vizualization of probability map**

**·** Here's the probability map for test subject 01.

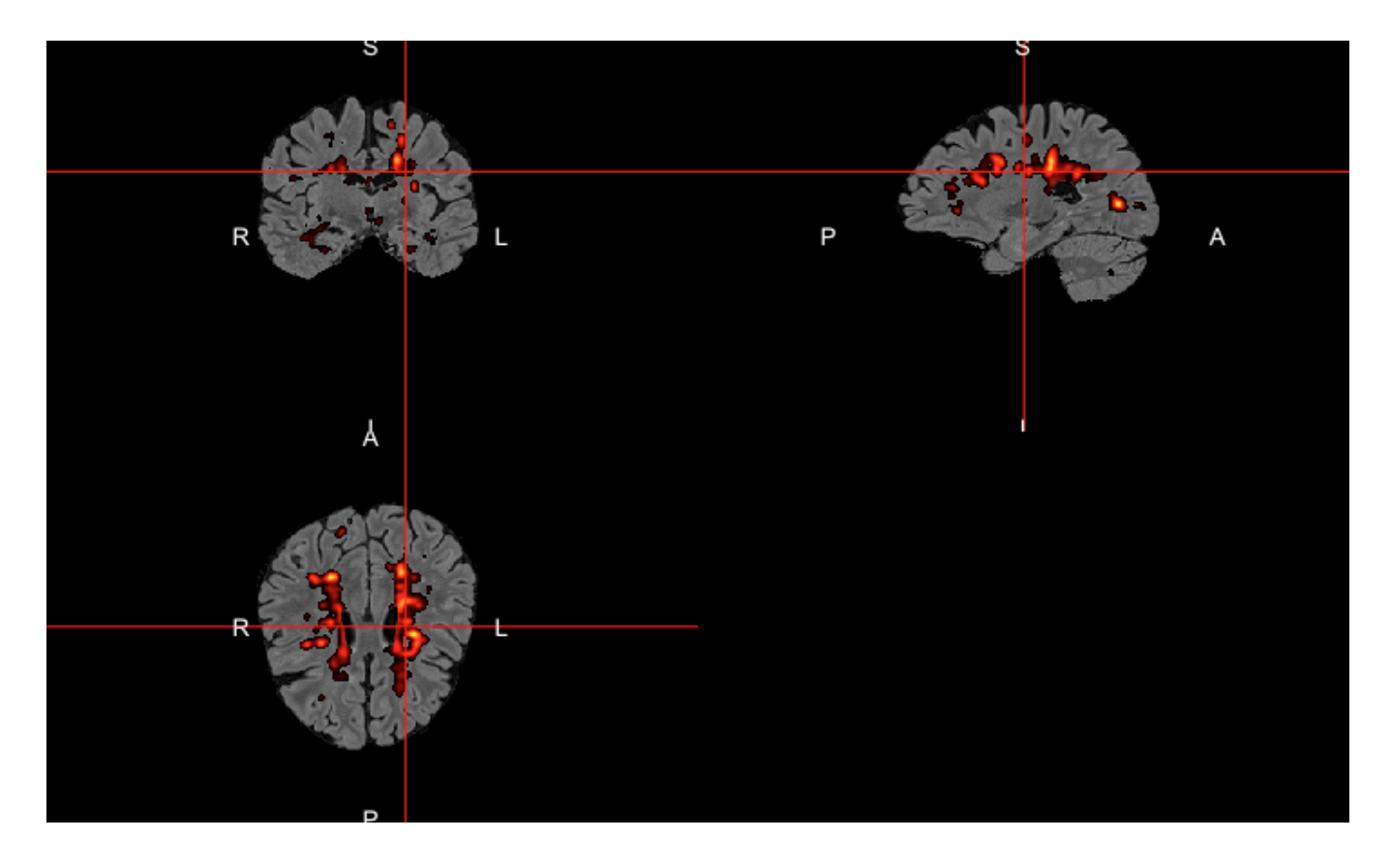

## **Thresholding: Getting a binary map**

- We must choose a cutoff to binarize the OASIS probability maps. **·**
- The binary argument in the oasis\_predict function is FALSE by default, resulting in the output being the probability map.
	- Setting binary=TRUE will return the thresholded version, using the input to the  threshold argument (default  $= 0.16$ ).
	- 0.16 was obtained via a validation set allowing for a 0.5% false positive rate. **-**
- In practice, we might want to use a grid search over thresholds and cross validation to choose the cutoff. **·**

#### **Vizualization of binary map**

**·** Here's the binary mask for test subject 01, using the default 0.16 threshold:

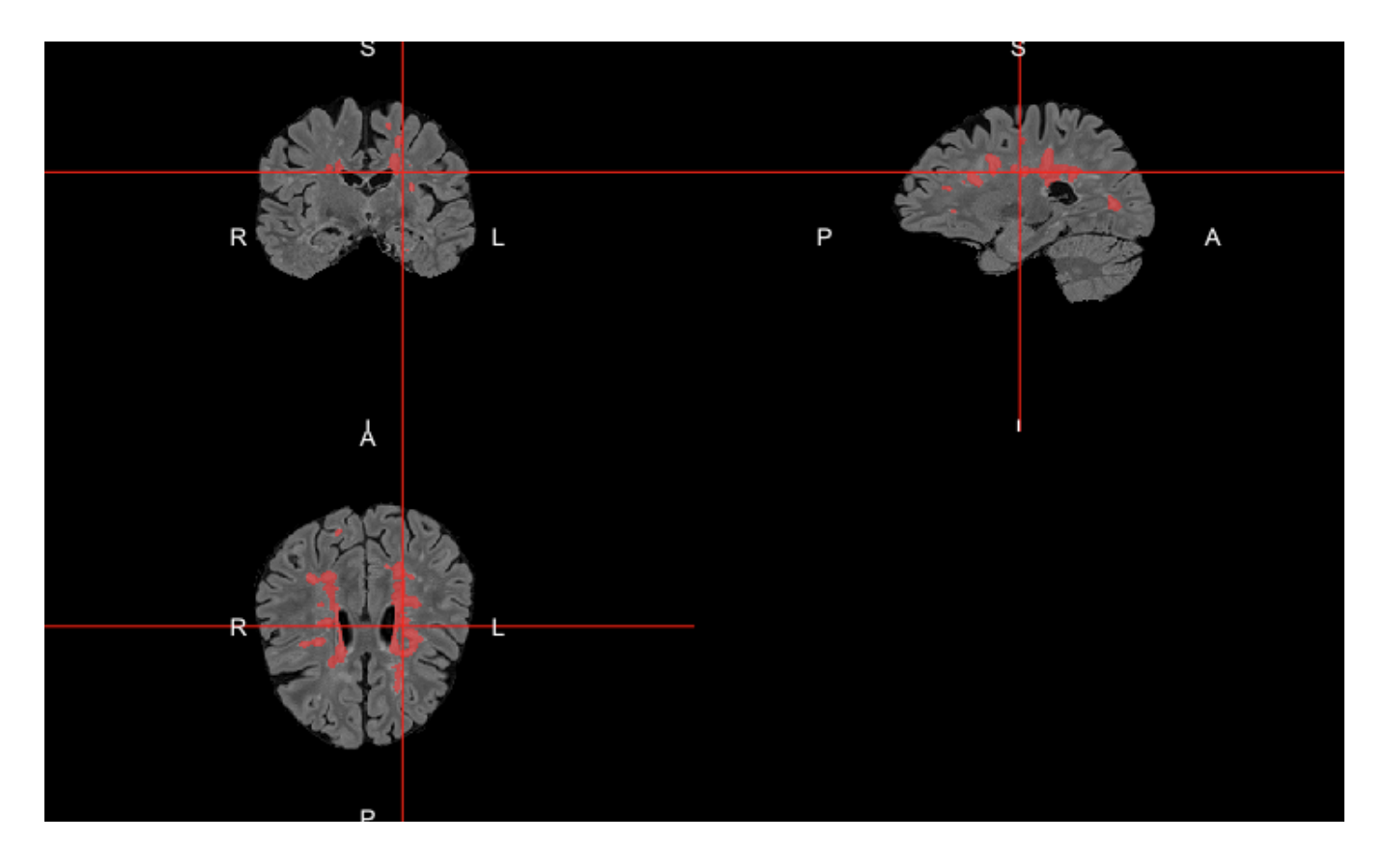

# **Default OASIS Model**

- To evaluate how the default model with default threshold performs, we'll compare the **·** predictions to our manual segmentations.
- Sorensen–Dice coefficient: **·**
	- Similarity measure between two samples. **-**
	- Ranges from 0 to 1.
	- (TP) true positive, (FP) false positive, (FN) false negative. **-**

 $D = 2TP2TP + FP + FN$ 

#### **Default OASIS Model Results**

Dice coeffients for the test subjects

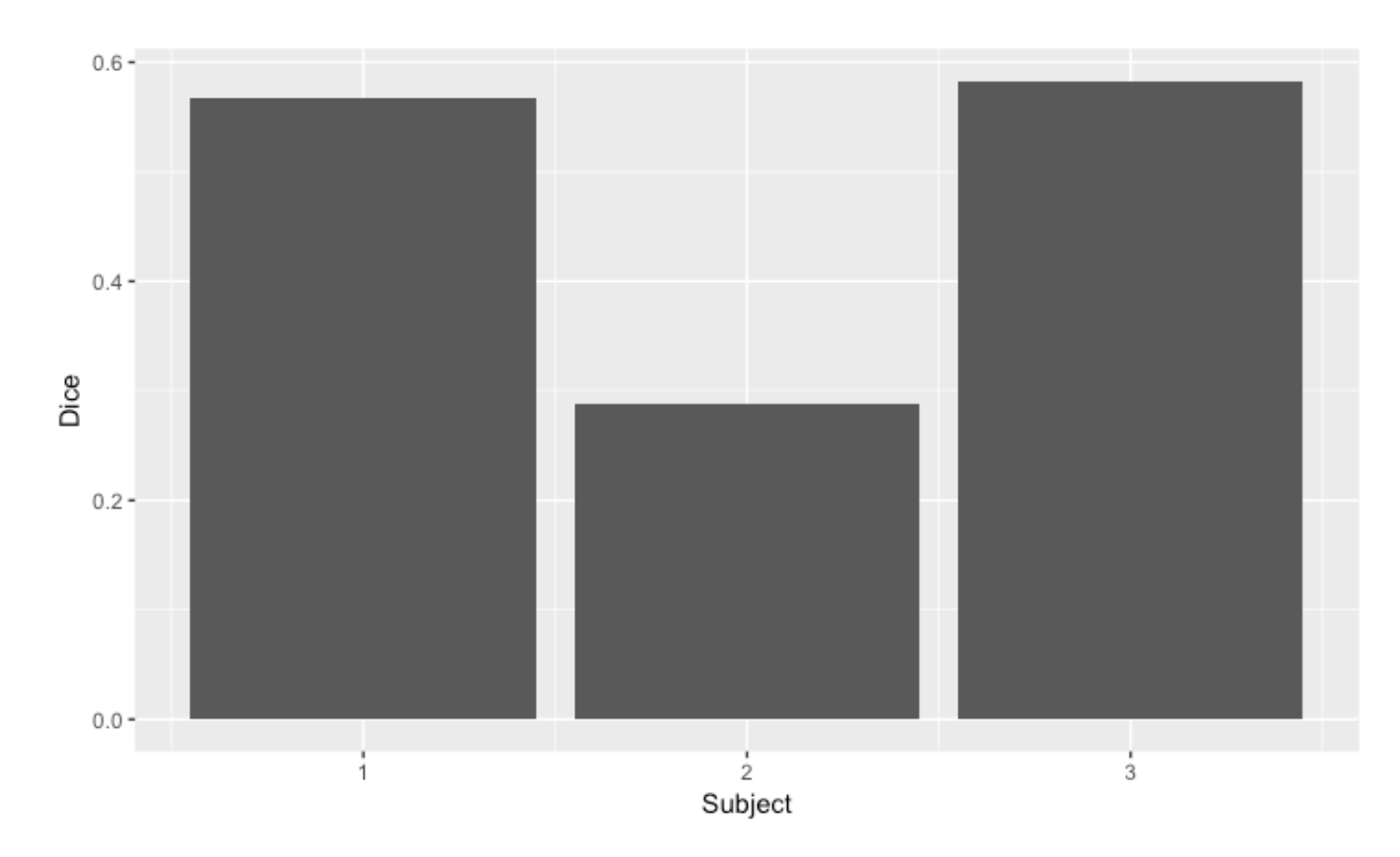

# **Improving Results**

- We might be able to improve the results by adjusting the threshold. **·**
- Let's optimize the threshold on the training data using a grid search (in practice, we **·** might do cross-validation).

Threshold 0.050 0.100 0.150 0.200 0.250 0.300 Average Dice 0.242 0.272 0.273 0.261 0.231 0.194

# **Improving Results**

Turns out a coarse grid search chose a threshold of 0.15, so the results are nearly **·** identical.

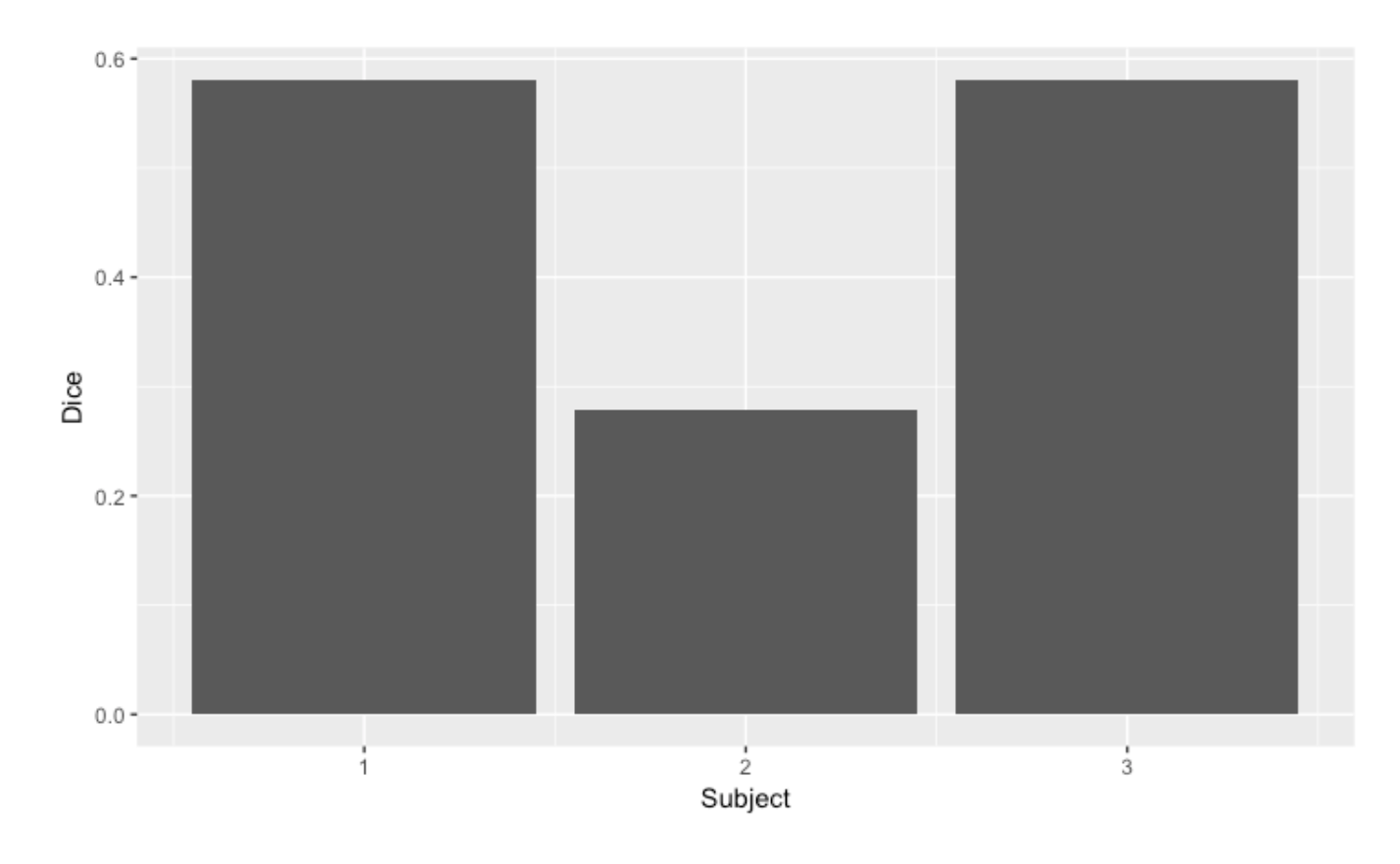

# **Improving Results**

- We might be able to further improve the results by re-training the OASIS model using **·** our five training subjects.
- To re-train using new data, binary masks of gold standard lesion segmentations are **·** needed and should be in T1 space.

#### **Making OASIS data frames**

- OASIS requires a particular data frame format, which we create using the function **·** oasis train dataframe.
- Includes an option to preprocess your data (preproc), which does (1) inhomogeneity **·** correction using fsl biascorrect and (2) rigid coregistration using flirt to the T1 space.
- Includes an option to whole-brain intensity normalize (normalize).
- make\_df() below is a helper function. **·**

```
make df = function(x)res = oasis train dataframe(
       flair=tr flairs[[x]], t1=tr t1s[[x]], t2=tr t2s[[x]],
       pd=tr_pds[[x]], gold_standard=tr_golds[[x]],
       brain\overline{m}mask=trmasks[\overline{x}],
      preproc=FALSE, normalize=TRUE, return preproc=FALSE)
  return(res$oasis_dataframe)
}
oasis dfs = \text{lapply}(1:5, \text{ make df})
```
# **TrainingOASIS**

- The function oasis\_training takes the data frames we made and fits a logistic **·** regression using labels and features from a subset of voxels in each subject's brain mask (top 15% in FLAIR intensity).
- The function do.call is a useful R function that applies the function named in the first argument to all elements of the list specified in the second argument. **·**

ms\_model = do.call("oasis\_training" , oasis\_dfs)

# **OASIS** model object

print(ms.lesion::ms\_model)

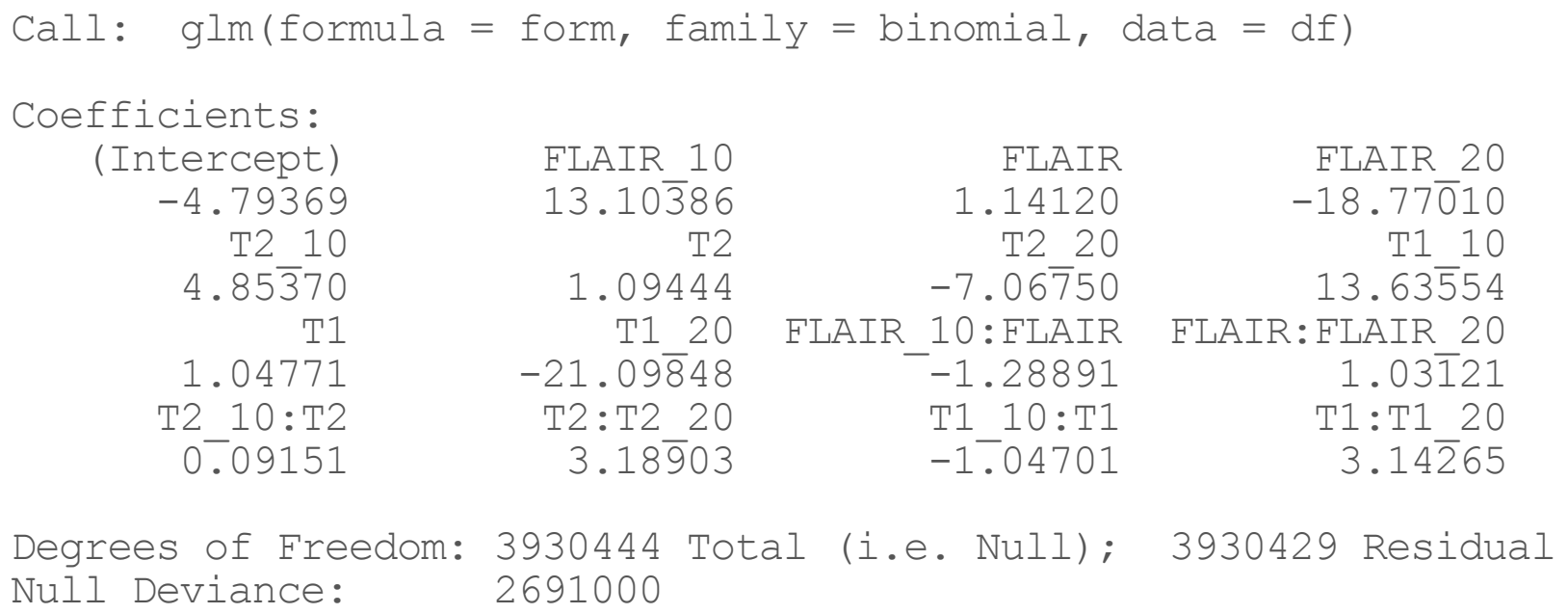

Residual Deviance: 1842000 AIC: 1842000

#### **Trained OASIS Model Results**

Threshold 0.050 0.100 0.150 0.200 0.25 0.300 Average Dice 0.253 0.324 0.346 0.346 0.33 0.294

- Using a threshold of 0.15. **·**
- Dice coeffients for default vs. re-trained OASIS model. **·**

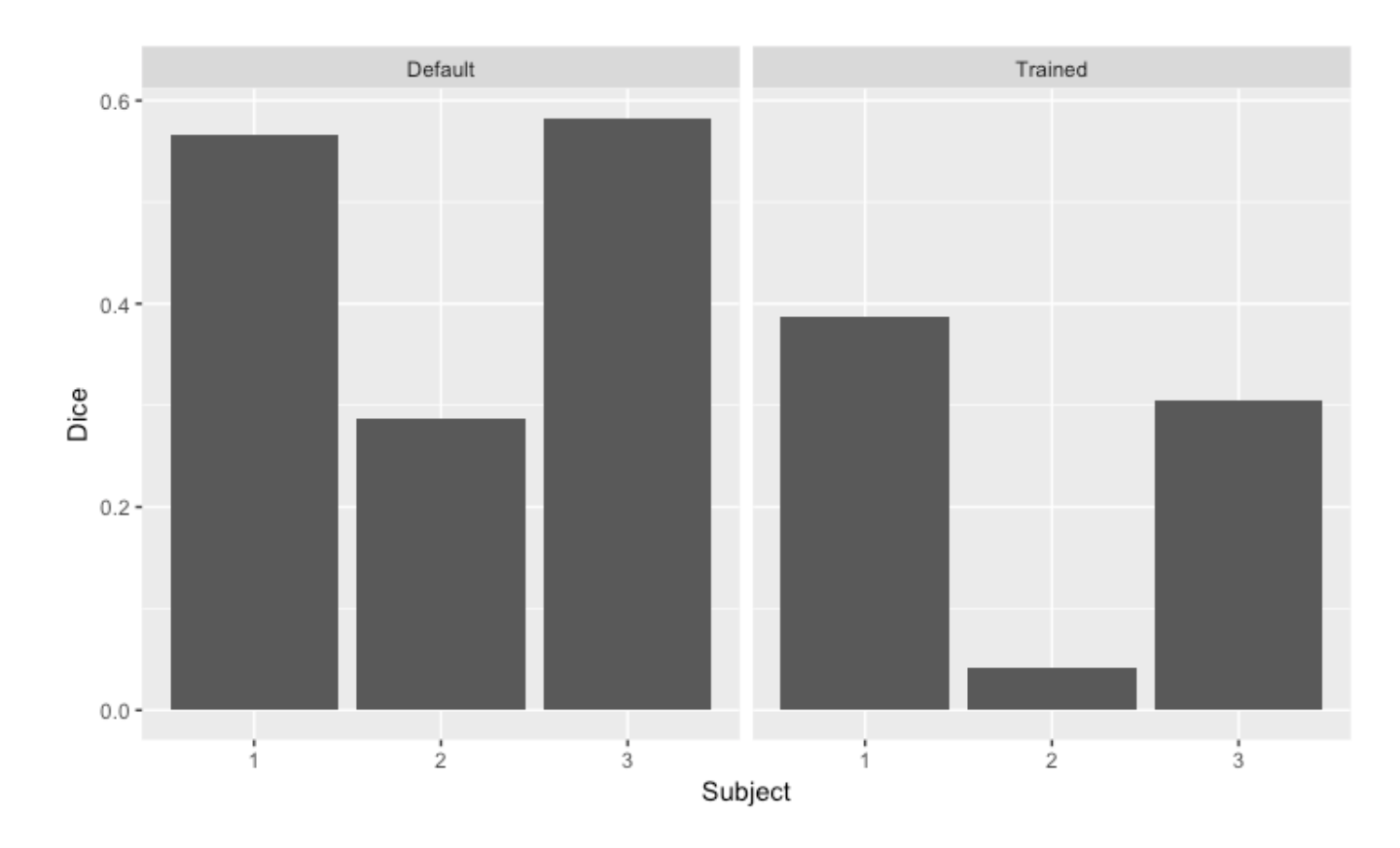

#### **Improvement**

**·** Percent improvement in Dice over the default model:

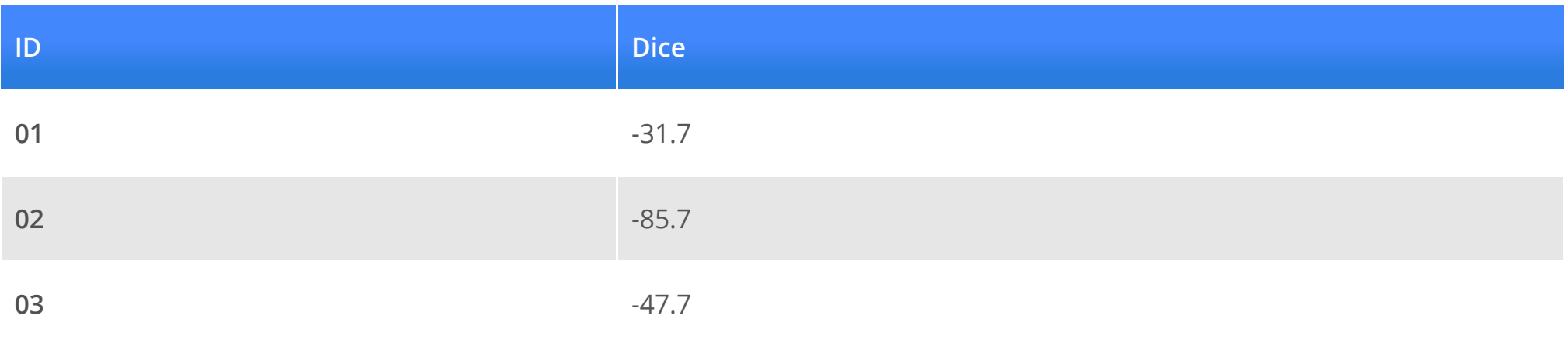

## **Website**

[http://johnmuschelli.com/imaging\\_in\\_r](file:///Users/johnmuschelli/Dropbox/Teaching/imaging_in_r/index.html)

#### **References**

Sweeney, Elizabeth M, Russell T Shinohara, Navid Shiee, Farrah J Mateen, Avni A Chudgar, Jennifer L Cuzzocreo, Peter A Calabresi, Dzung L Pham, Daniel S Reich, and Ciprian M Crainiceanu. 2013. "OASIS Is Automated Statistical Inference for Segmentation, with Applications to Multiple Sclerosis Lesion Segmentation in Mri." 2. Elsevier: 402–13.

Sweeney, Elizabeth M, Joshua T Vogelstein, Jennifer L Cuzzocreo, Peter A Calabresi, Daniel S Reich, Ciprian M Crainiceanu, and Russell T Shinohara. 2014. "A Comparison of Supervised Machine Learning Algorithms and Feature Vectors for MS Lesion Segmentation Using Multimodal Structural MRI." 9 (4). Public Library of Science: e95753.